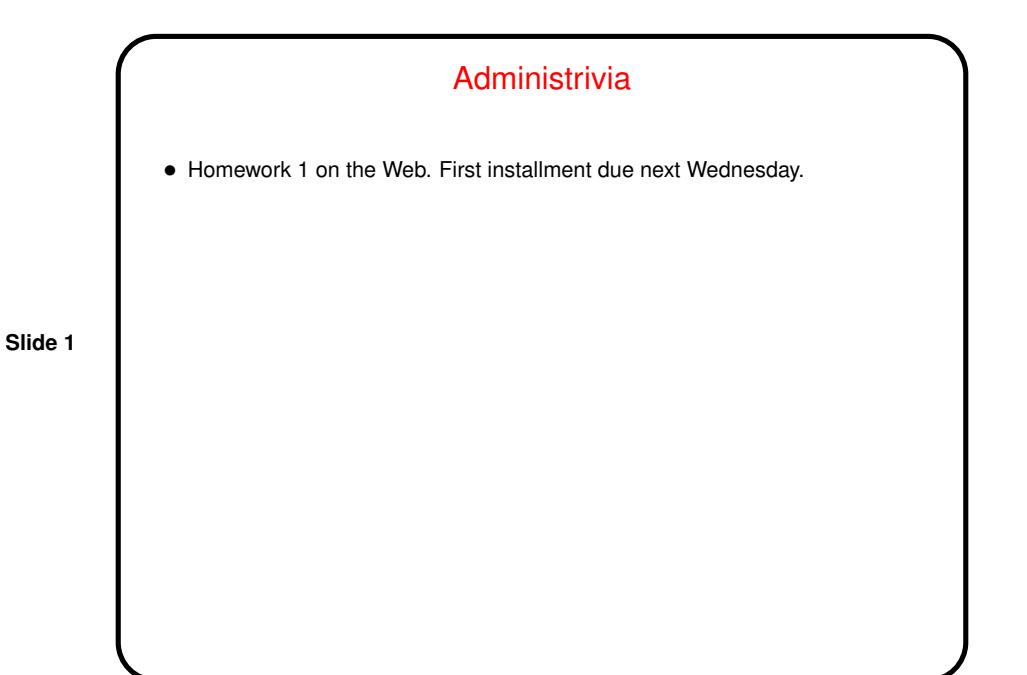

Minute Essay From Last Lecture • One person asked about using C++ even though examples are in C. For now I'm going to say I'd rather you didn't: This course tries to focus on programming environments in which programmers have more control over details that could influence performance, and my sense is that C++ isn't so much one of those. (Yes, we'll do Java/Scala, but . . . ) But I should think about it more.

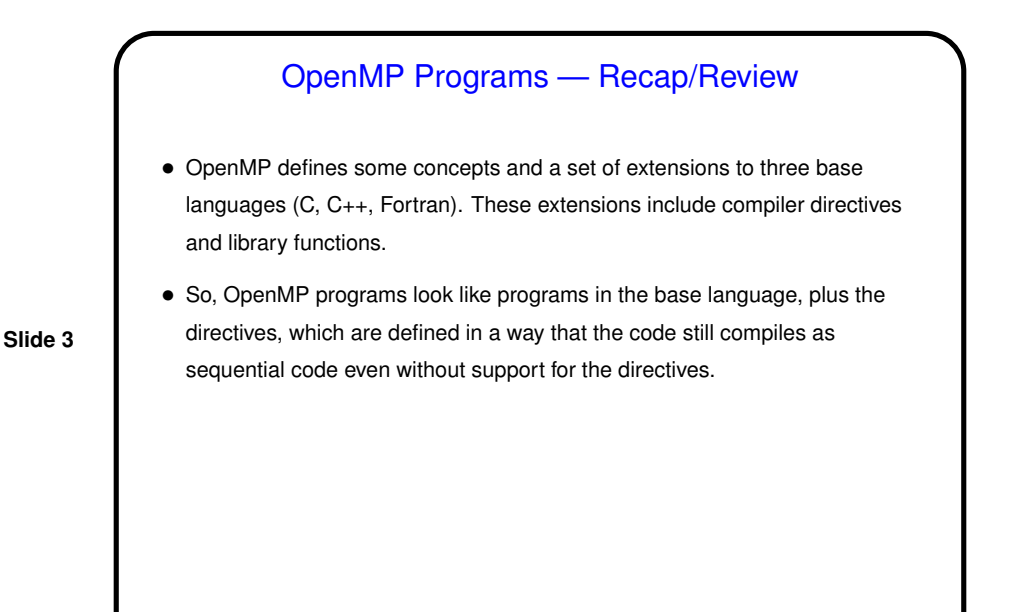

Simple Example / Compiling and Executing • Look at simple programs — hello.c, hello++.cpp on sample programs page. • Compile with compiler supporting OpenMP. • Execute like regular program. Can set environment variable OMP\_NUM\_THREADS to specify number of threads. Default value seems to be one thread per processing element.

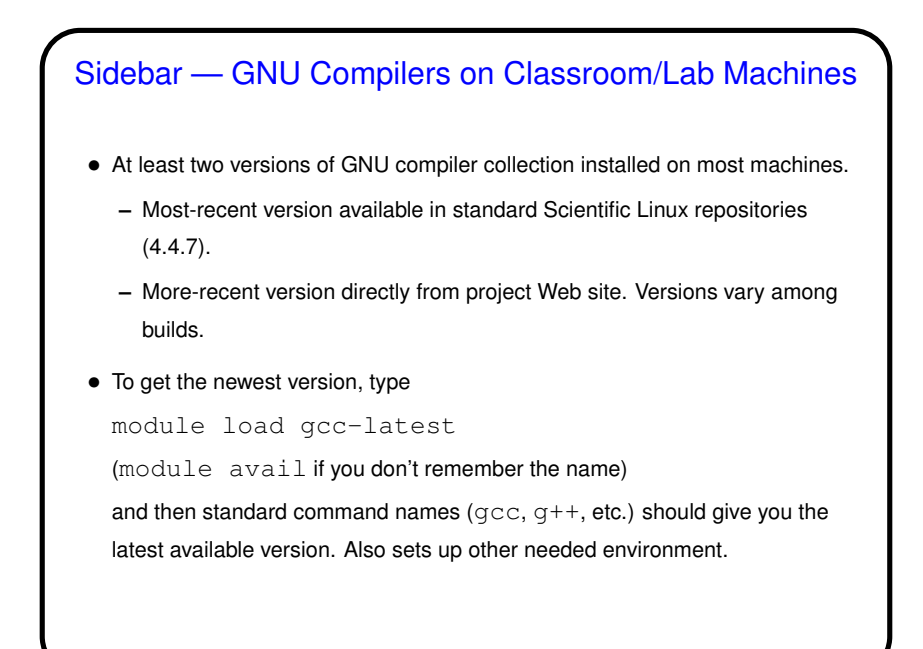

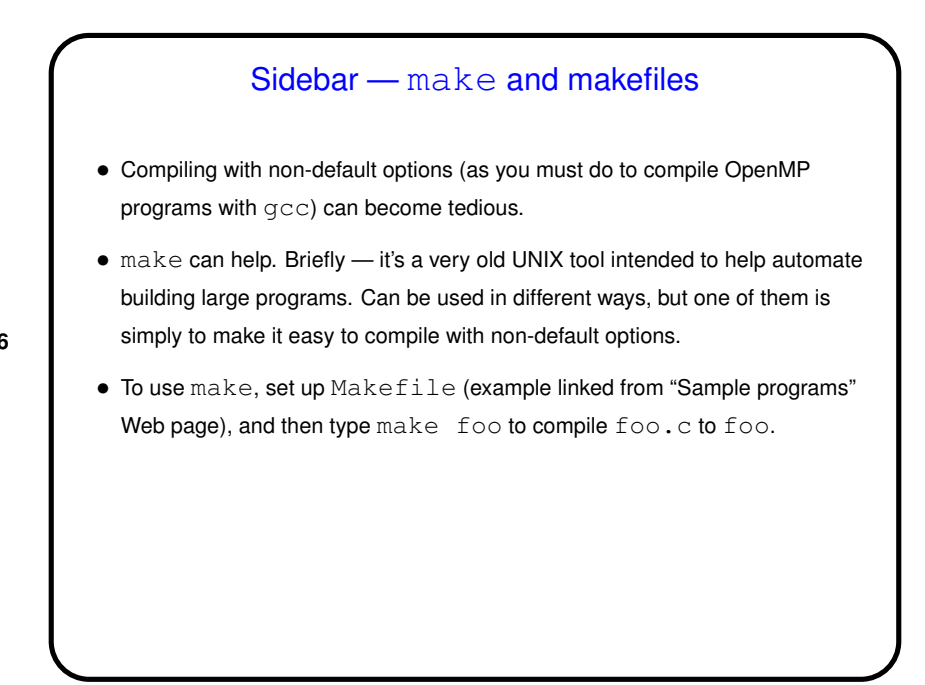

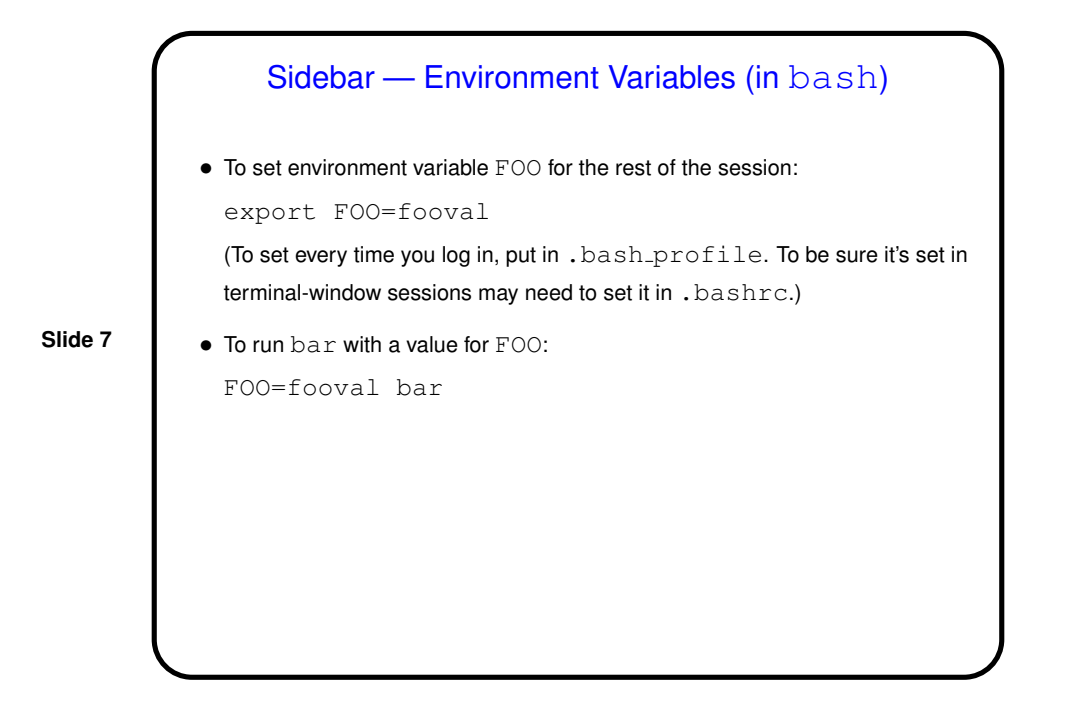

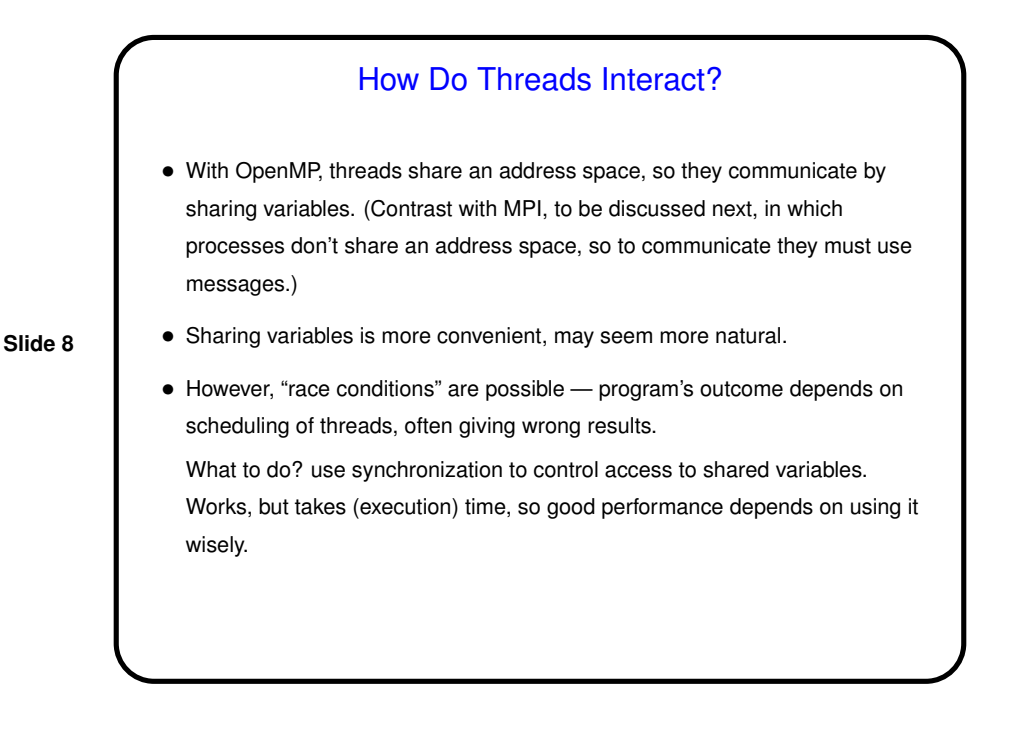

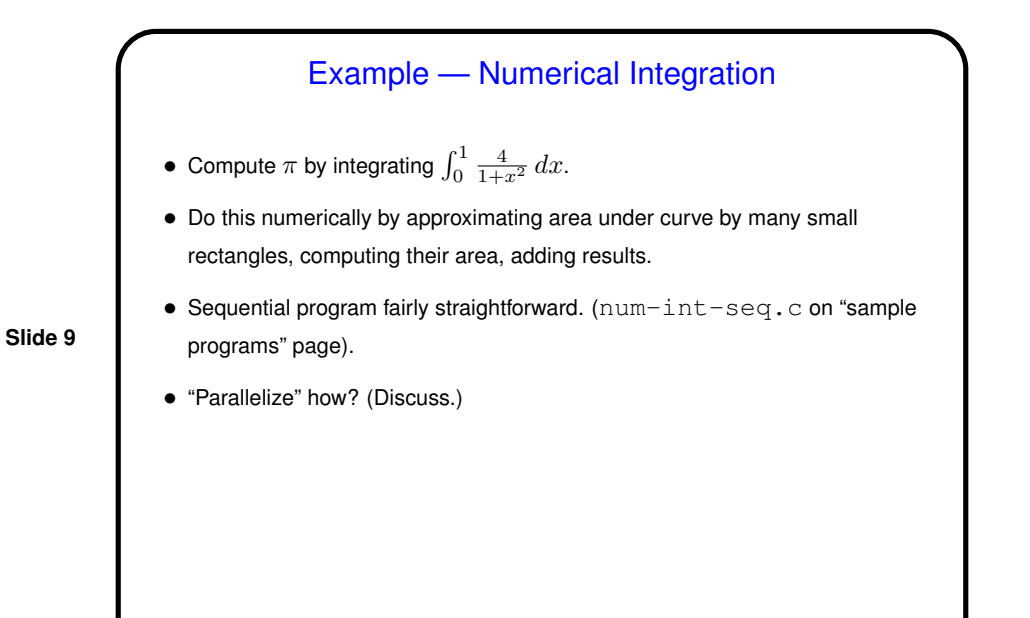

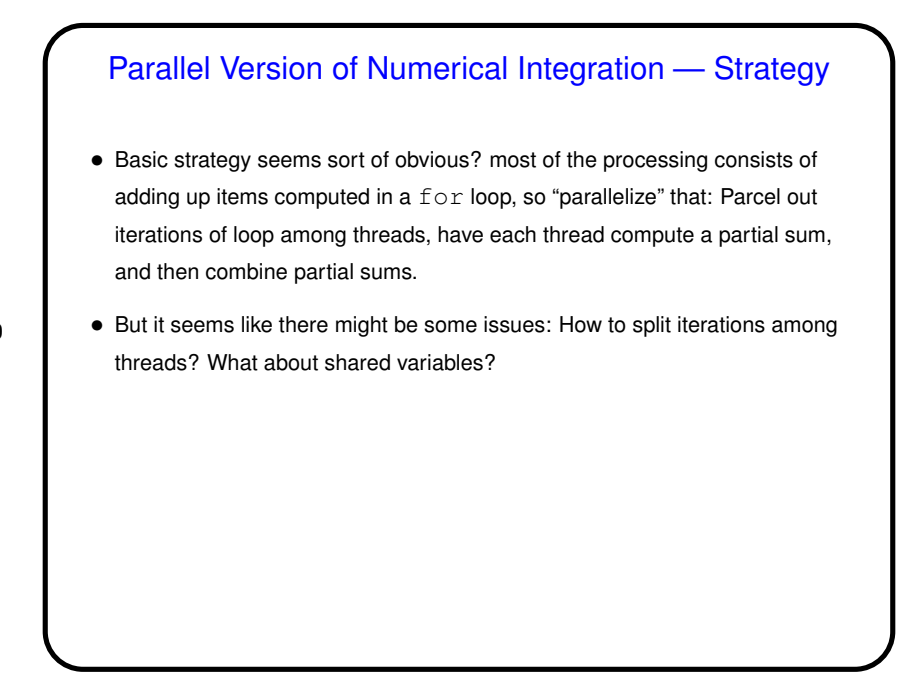

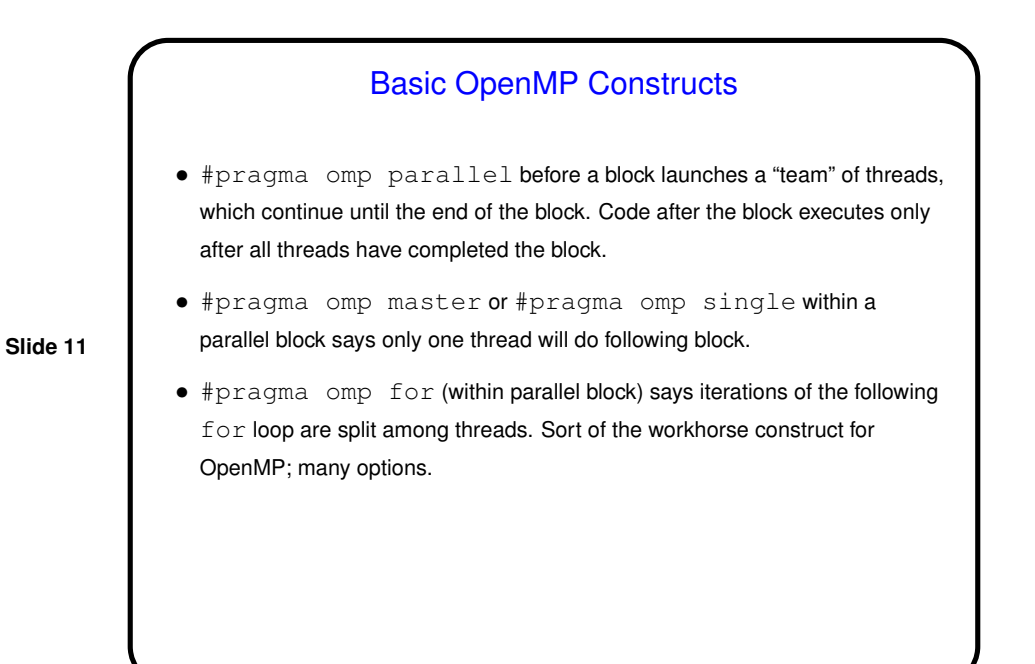

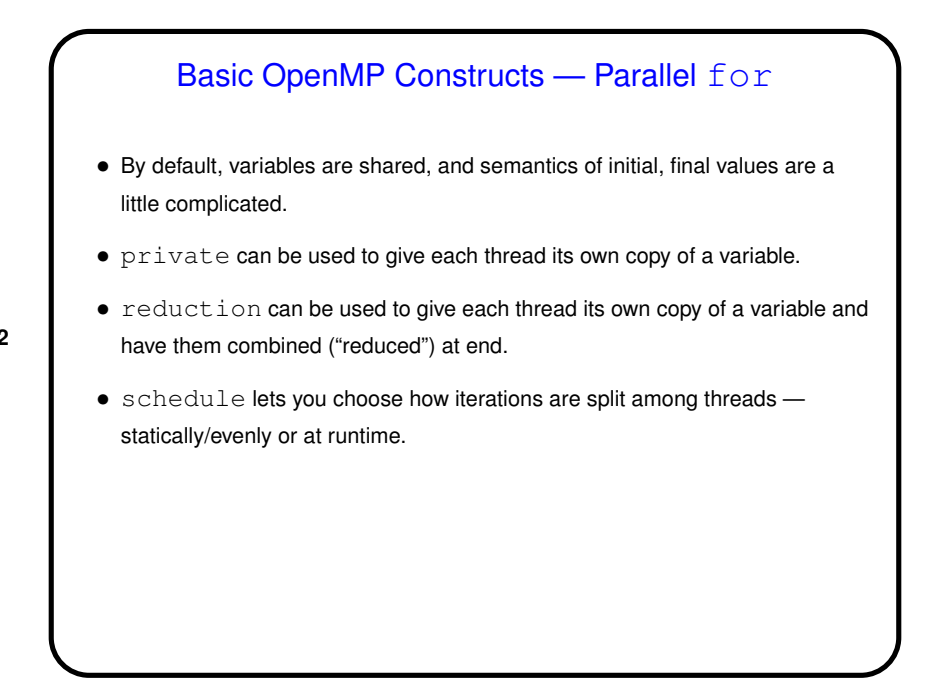

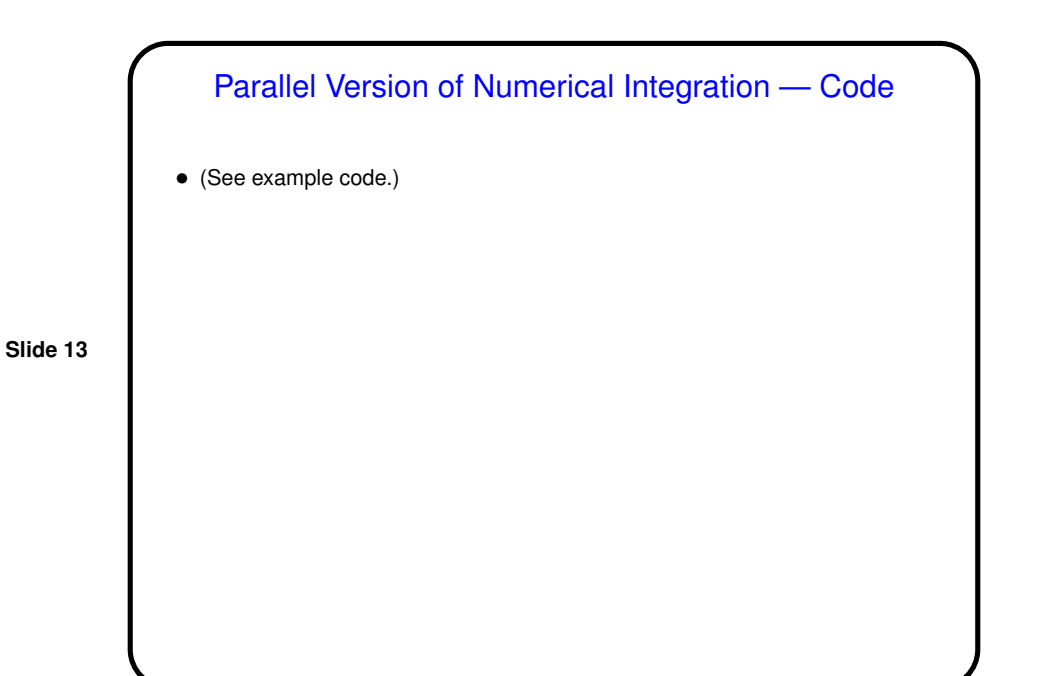

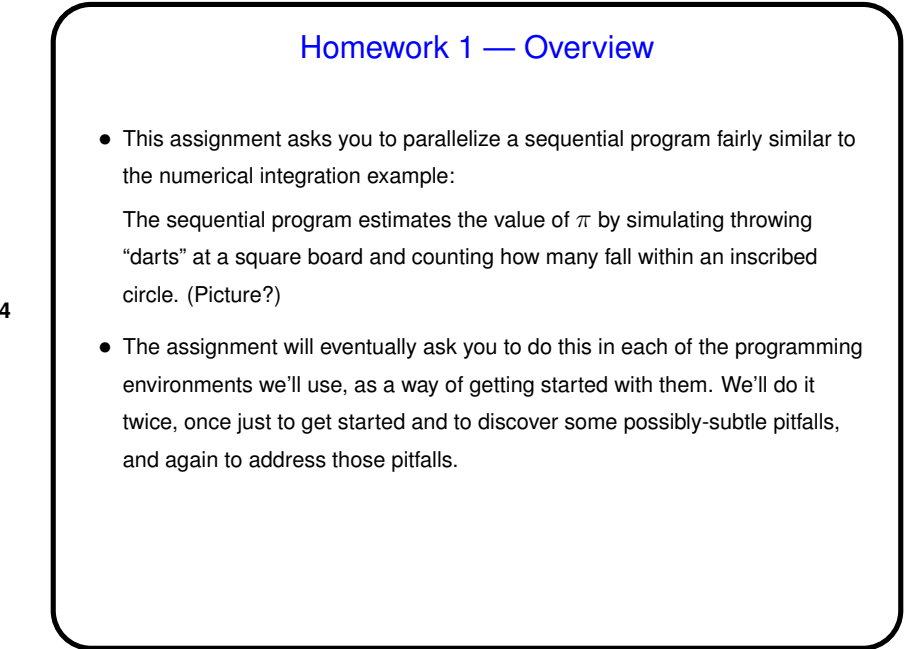

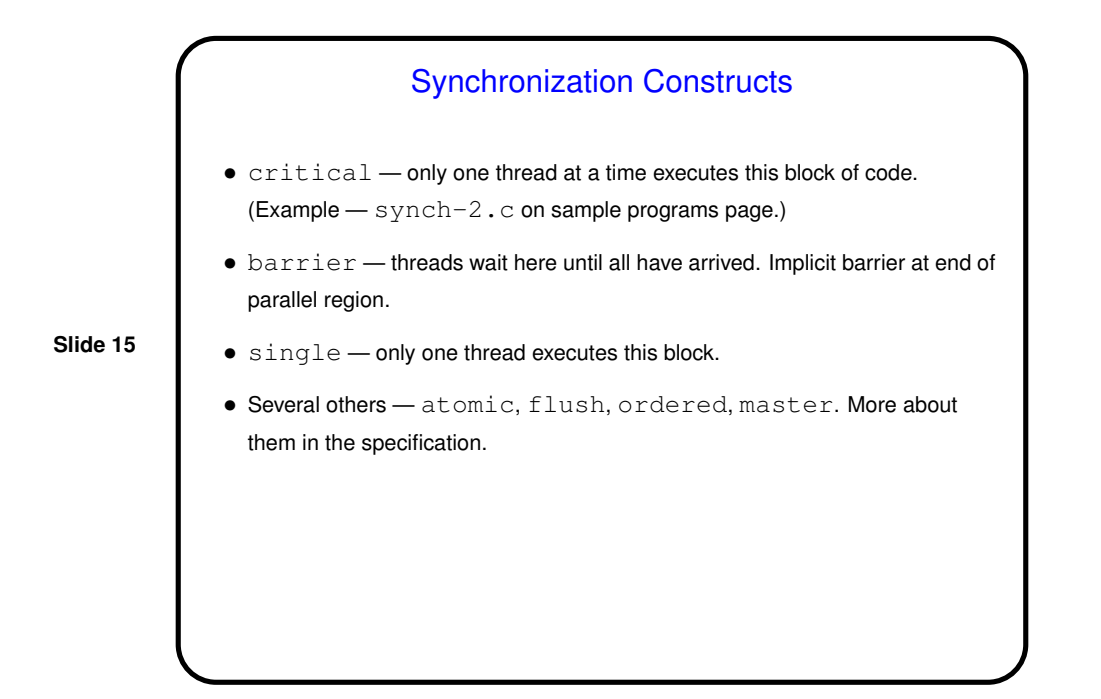

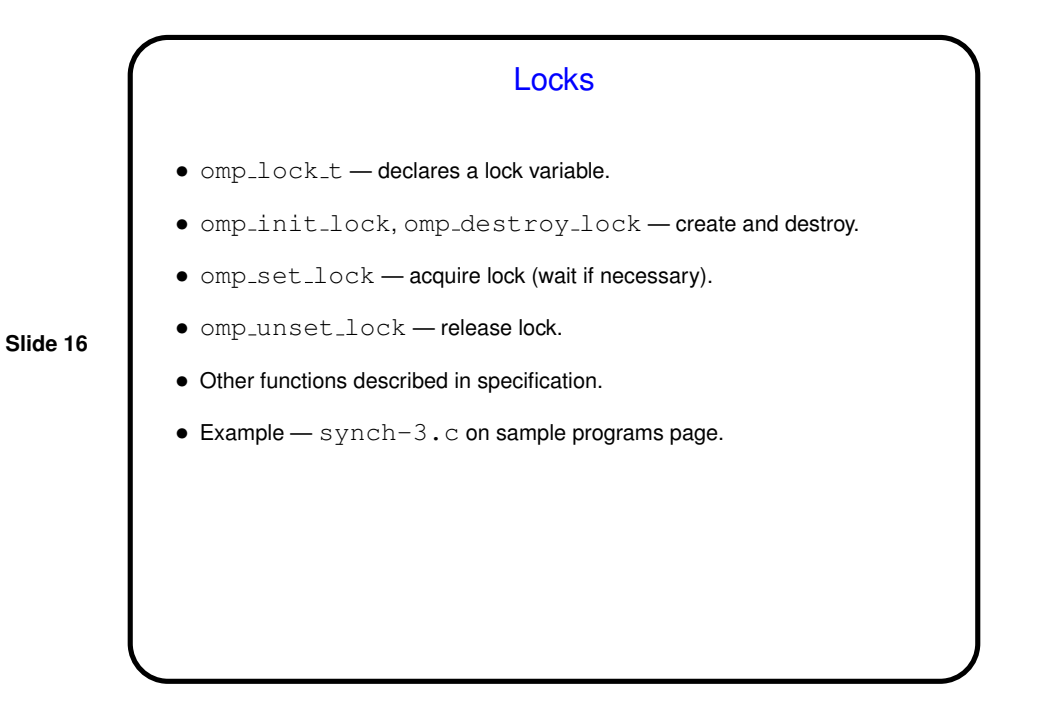

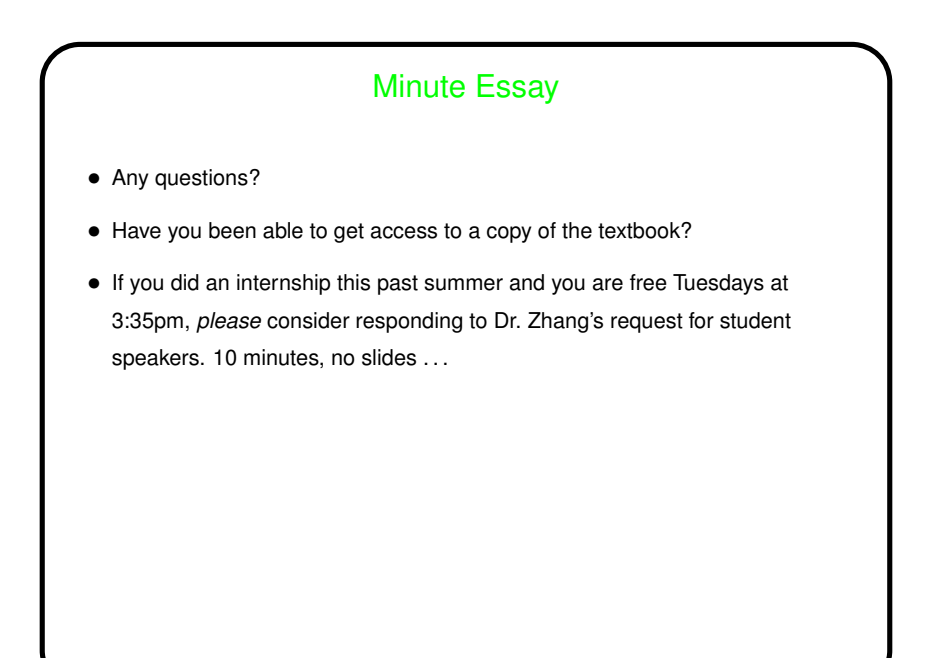